# **MOOVI** Rozkład jazdy i mapa linii dla: autobus 83

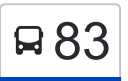

autobus 83.

# R 83 Tatrzańskie - Czyżkówko Wyświetl [Wyświetl Wersję Na Przeglądarkę](https://moovitapp.com/index/pl/transport_publiczny-line-Tatrza%C5%84skie_Czy%C5%BCk%C3%B3wko-Bydgoszcz___Toru%C5%84-3815-1110803-713940-0?utm_source=line_pdf&utm_medium=organic&utm_term=Tatrza%C5%84skie%20-%20Czy%C5%BCk%C3%B3wko)

autobus 83, linia (Tatrzańskie - Czyżkówko), posiada 5 tras. W dni robocze kursuje: (1) Czyżkówko→Tatrzańskie: 05:00 - 22:54(2) Czyżkówko→Tatrzańskie: 22:02(3) Fordońska - Sochaczewska→Tatrzańskie: 04:14 - 14:22(4) Tatrzańskie→Czyżkówko: 04:37 - 22:03(5) Tatrzańskie→Dworzec Wschód: 08:55 - 23:41 Skorzystaj z aplikacji Moovit, aby znaleźć najbliższy przystanek oraz czas przyjazdu najbliższego środka transportu dla:

#### **Kierunek: Czyżkówko→Tatrzańskie**

34 przystanków [WYŚWIETL ROZKŁAD JAZDY LINII](https://moovitapp.com/bydgoszcz___toru%C5%84-3815/lines/83/713940/3511784/pl?ref=2&poiType=line&customerId=4908&af_sub8=%2Findex%2Fpl%2Fline-pdf-Bydgoszcz___Toru%25C5%2584-3815-1110803-713940&utm_source=line_pdf&utm_medium=organic&utm_term=Tatrza%C5%84skie%20-%20Czy%C5%BCk%C3%B3wko)

#### Czyżkówko

Deszczowa - Wichrowa

Nad Torem - Chmurna

- Nad Torem Karolewska
- Nad Torem Orlicza
- Rondo Maczka P+R
- Pileckiego Żeglarska
- Pileckiego Kmicica
- Pileckiego Rynkowska
- Artyleryjska Zaświat
- Kamienna Gdańska
- Kamienna Sułkowskiego
- Kamienna Wyszyńskiego
- Kamienna Gajowa
- Dworzec Bielawy
- Kamienna Fabryczna

Dworzec Wschód

- Fordońska Sochaczewska
- Fordońska Wiślana
- Fordońska Łowicka

# **Rozkład jazdy dla: autobus 83** Rozkład jazdy dla Czyżkówko→Tatrzańskie

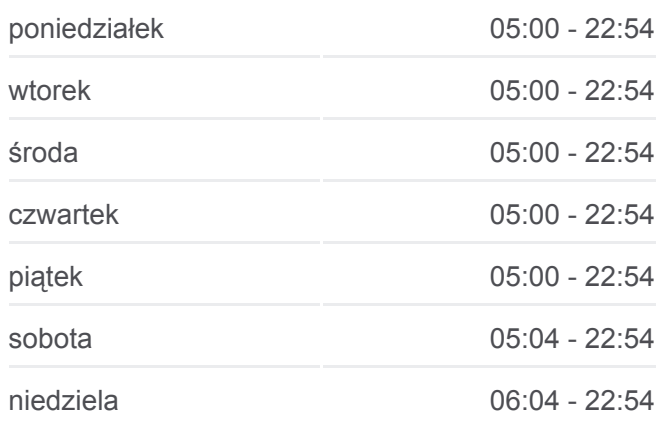

#### **Informacja o: autobus 83**

**Kierunek:** Czyżkówko→Tatrzańskie **Przystanki:** 34 **Długość trwania przejazdu:** 46 min **Podsumowanie linii:**

Fordońska - Traktorzystów Kaliskiego - Politechnika Akademicka - Kaliskiego Przylesie P+R Korfantego - Prejsa Twardzickiego - Łochowskiego Twardzickiego - Kleina Twardzickiego - Thommee Twardzickiego - Witosa Twardzickiego - Powalisza Pelplińska - Targowisko Pelplińska - Taterników Pelplińska - Jarużyńska **Tatrzańskie** 

#### Wtelno Zła Wi Bożenkowic Tryszczyn Maksymilianowe **Milese** lagodo Niw Rafa Niemc Pień Rept Czarnó G Bydgoszcz **Biale Blota** Wista Solec Kujav Otoro Wypa leniska Emilianow © OpenStreetMap contributors | © OpenMapTiles Tatrzańskie - Czyżkówko **U**moovit

# **Kierunek: Czyżkówko→Tatrzańskie** 34 przystanków [WYŚWIETL ROZKŁAD JAZDY LINII](https://moovitapp.com/bydgoszcz___toru%C5%84-3815/lines/83/713940/3511785/pl?ref=2&poiType=line&customerId=4908&af_sub8=%2Findex%2Fpl%2Fline-pdf-Bydgoszcz___Toru%25C5%2584-3815-1110803-713940&utm_source=line_pdf&utm_medium=organic&utm_term=Tatrza%C5%84skie%20-%20Czy%C5%BCk%C3%B3wko)

### Czyżkówko

- Deszczowa Wichrowa
- Nad Torem Chmurna
- Nad Torem Karolewska
- Nad Torem Orlicza
- Rondo Maczka P+R
- Pileckiego Żeglarska
- Pileckiego Kmicica
- Pileckiego Rynkowska
- Artyleryjska Zaświat
- Kamienna Gdańska
- Kamienna Sułkowskiego
- Kamienna Wyszyńskiego
- Kamienna Gajowa
- Dworzec Bielawy

# **Rozkład jazdy dla: autobus 83** Rozkład jazdy dla Czyżkówko→Tatrzańskie

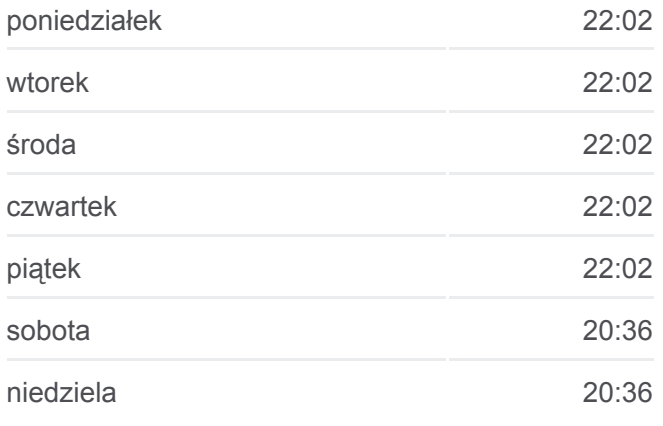

#### **Informacja o: autobus 83**

**Kierunek:** Czyżkówko→Tatrzańskie **Przystanki:** 34 **Długość trwania przejazdu:** 45 min **Podsumowanie linii:**

- Kamienna Fabryczna
- Dworzec Wschód
- Fordońska Sochaczewska
- Fordońska Wiślana
- Fordońska Łowicka
- Fordońska Traktorzystów
- Kaliskiego Politechnika
- Akademicka Kaliskiego
- Przylesie P+R
- Korfantego Prejsa
- Twardzickiego Łochowskiego
- Twardzickiego Kleina
- Twardzickiego Thommee
- Twardzickiego Witosa
- Twardzickiego Powalisza
- Pelplińska Targowisko
- Pelplińska Taterników
- Pelplińska Jarużyńska

**Tatrzańskie** 

# **Kierunek: Fordońska - Sochaczewska→Tatrzańskie**

17 przystanków [WYŚWIETL ROZKŁAD JAZDY LINII](https://moovitapp.com/bydgoszcz___toru%C5%84-3815/lines/83/713940/3511786/pl?ref=2&poiType=line&customerId=4908&af_sub8=%2Findex%2Fpl%2Fline-pdf-Bydgoszcz___Toru%25C5%2584-3815-1110803-713940&utm_source=line_pdf&utm_medium=organic&utm_term=Tatrza%C5%84skie%20-%20Czy%C5%BCk%C3%B3wko)

Fordońska - Sochaczewska

Fordońska - Wiślana

- Fordońska Łowicka
- Fordońska Traktorzystów
- Kaliskiego Politechnika
- Akademicka Kaliskiego

Przylesie P+R

Korfantego - Prejsa

Twardzickiego - Łochowskiego

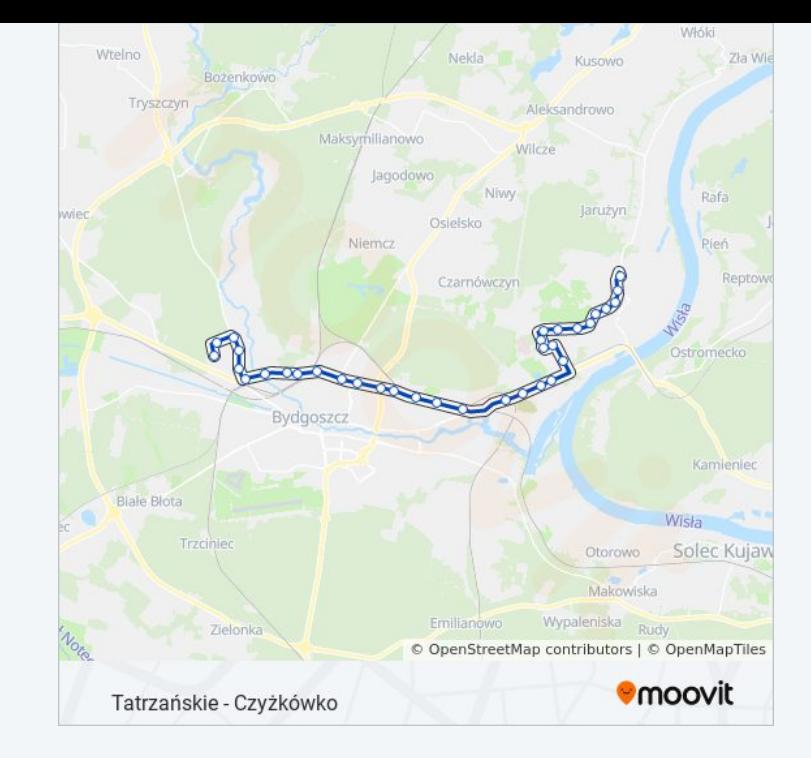

## **Rozkład jazdy dla: autobus 83**

Rozkład jazdy dla Fordońska - Sochaczewska→Tatrzańskie

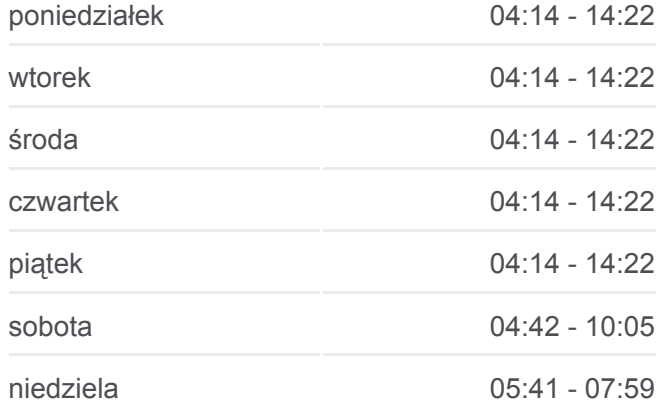

# **Informacja o: autobus 83 Kierunek:** Fordońska - Sochaczewska→Tatrzańskie **Przystanki:** 17 **Długość trwania przejazdu:** 19 min

- Twardzickiego Kleina
- Twardzickiego Thommee
- Twardzickiego Witosa
- Twardzickiego Powalisza
- Pelplińska Targowisko
- Pelplińska Taterników
- Pelplińska Jarużyńska
- **Tatrzańskie**

**Podsumowanie linii:**

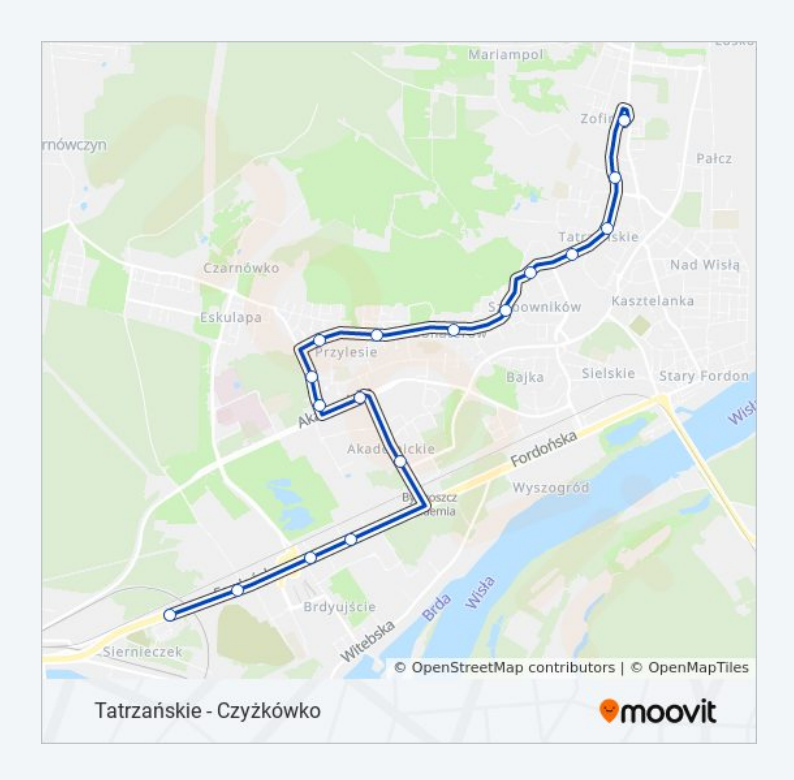

# **Kierunek: Tatrzańskie→Czyżkówko** 36 przystanków [WYŚWIETL ROZKŁAD JAZDY LINII](https://moovitapp.com/bydgoszcz___toru%C5%84-3815/lines/83/713940/3511787/pl?ref=2&poiType=line&customerId=4908&af_sub8=%2Findex%2Fpl%2Fline-pdf-Bydgoszcz___Toru%25C5%2584-3815-1110803-713940&utm_source=line_pdf&utm_medium=organic&utm_term=Tatrza%C5%84skie%20-%20Czy%C5%BCk%C3%B3wko)

**Tatrzańskie** 

- Pelplińska Jarużyńska
- Pelplińska Taterników
- Pelplińska Targowisko
- Twardzickiego Powalisza
- Twardzickiego Witosa
- Twardzickiego Thommee
- Twardzickiego Kleina
- Twardzickiego Łochowskiego

Korfantego - Prejsa

Przylesie P+R

- Kaliskiego Akademicka
- Kaliskiego Politechnika
- Dworzec Akademia
- Fordońska Traktorzystów
- Fordońska Łowicka

# **Rozkład jazdy dla: autobus 83**

Rozkład jazdy dla Tatrzańskie→Czyżkówko

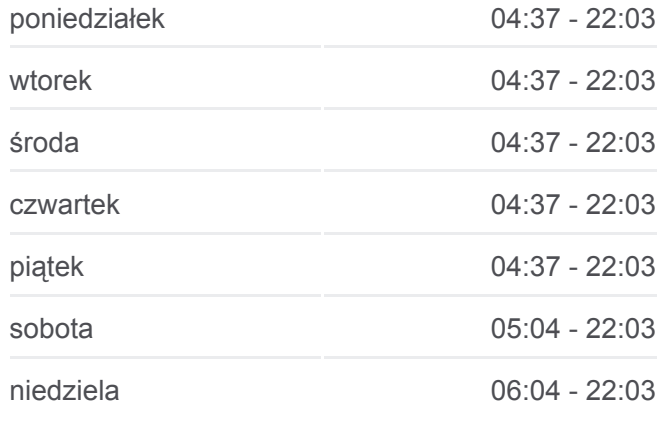

#### **Informacja o: autobus 83**

**Kierunek:** Tatrzańskie→Czyżkówko **Przystanki:** 36 **Długość trwania przejazdu:** 48 min **Podsumowanie linii:**

- Fordońska Wiślana
- Fordońska Sochaczewska
- Dworzec Wschód
- Kamienna Fabryczna
- Dworzec Bielawy
- Kamienna Gajowa
- Kamienna Wyszyńskiego
- Kamienna Sułkowskiego
- Kamienna Gdańska
- Artyleryjska Zaświat
- Pileckiego Cmentarz
- Pileckiego Rynkowska
- Pileckiego Kmicica
- Pileckiego Żeglarska
- Rondo Maczka P+R
- Nad Torem Orlicza
- Nad Torem Karolewska
- Deszczowa Wiejska
- Deszczowa Wichrowa
- Czyżkówko

#### **Kierunek: Tatrzańskie→Dworzec Wschód**

19 przystanków [WYŚWIETL ROZKŁAD JAZDY LINII](https://moovitapp.com/bydgoszcz___toru%C5%84-3815/lines/83/713940/3511788/pl?ref=2&poiType=line&customerId=4908&af_sub8=%2Findex%2Fpl%2Fline-pdf-Bydgoszcz___Toru%25C5%2584-3815-1110803-713940&utm_source=line_pdf&utm_medium=organic&utm_term=Tatrza%C5%84skie%20-%20Czy%C5%BCk%C3%B3wko)

#### **Tatrzańskie**

- Pelplińska Jarużyńska
- Pelplińska Taterników
- Pelplińska Targowisko
- Twardzickiego Powalisza
- Twardzickiego Witosa
- Twardzickiego Thommee
- Twardzickiego Kleina
- Twardzickiego Łochowskiego

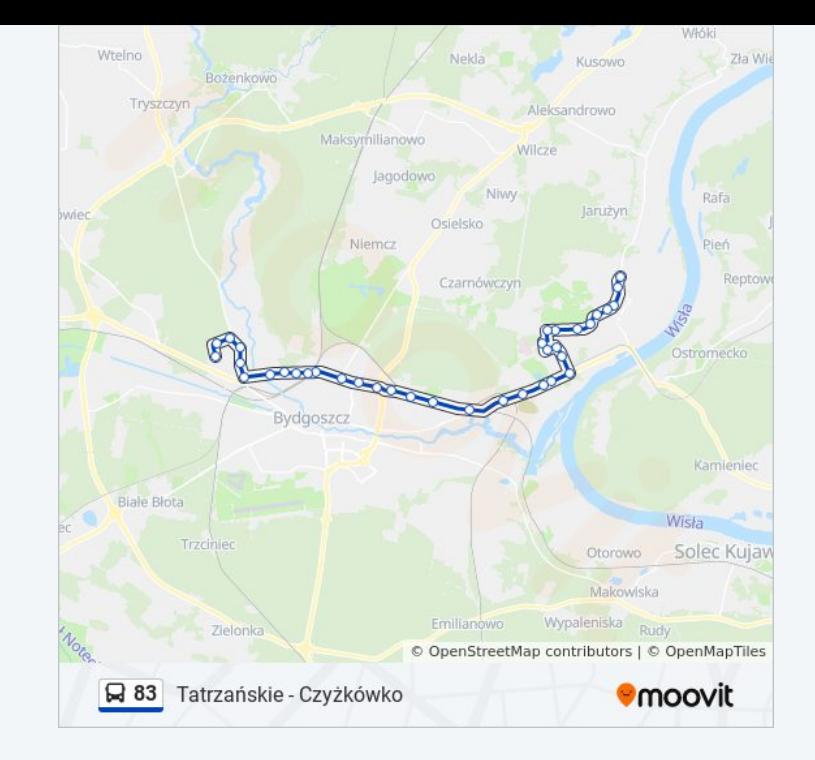

# **Rozkład jazdy dla: autobus 83**

Rozkład jazdy dla Tatrzańskie→Dworzec Wschód

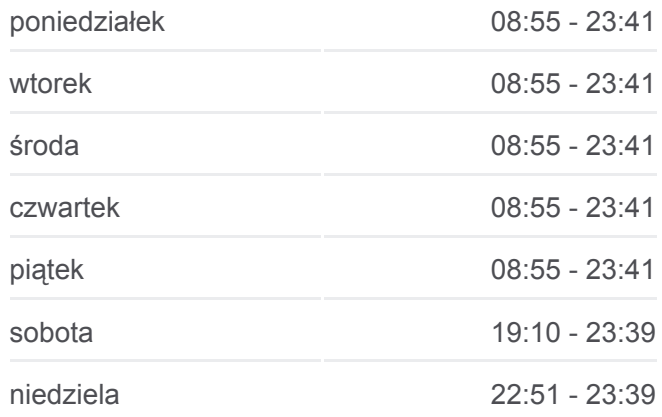

# **Informacja o: autobus 83**

**Kierunek:** Tatrzańskie→Dworzec Wschód **Przystanki:** 19

Korfantego - Prejsa

Przylesie P+R

Kaliskiego - Akademicka

Kaliskiego - Politechnika

Dworzec - Akademia

Fordońska - Traktorzystów

Fordońska - Łowicka

Fordońska - Wiślana

Fordońska - Sochaczewska

Dworzec Wschód

**Długość trwania przejazdu:** 20 min **Podsumowanie linii:**

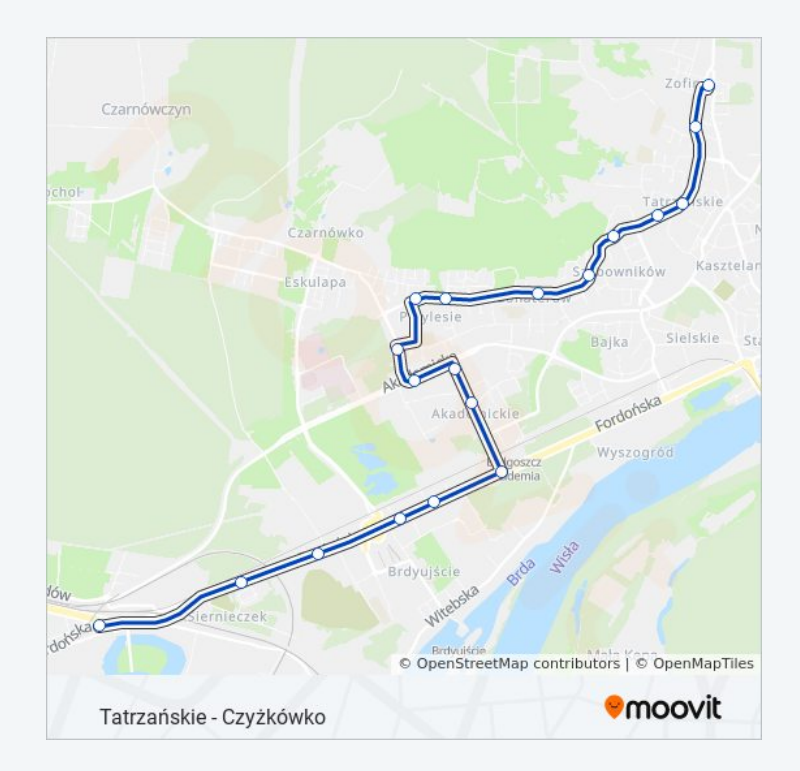

Rozkłady jazdy i mapy tras dla autobus 83 są dostępne w wersji offline w formacie PDF na stronie moovitapp.com. Skorzystaj z [Moovit App](https://moovitapp.com/bydgoszcz___toru%C5%84-3815/lines/83/713940/3511784/pl?ref=2&poiType=line&customerId=4908&af_sub8=%2Findex%2Fpl%2Fline-pdf-Bydgoszcz___Toru%25C5%2584-3815-1110803-713940&utm_source=line_pdf&utm_medium=organic&utm_term=Tatrza%C5%84skie%20-%20Czy%C5%BCk%C3%B3wko), aby sprawdzić czasy przyjazdu autobusów na żywo, rozkłady jazdy pociągu czy metra oraz wskazówki krok po kroku jak dojechać w Toruń komunikacją zbiorową.

[O Moovit](https://moovit.com/about-us/?utm_source=line_pdf&utm_medium=organic&utm_term=Tatrza%C5%84skie%20-%20Czy%C5%BCk%C3%B3wko) · [Rozwiązania MaaS](https://moovit.com/maas-solutions/?utm_source=line_pdf&utm_medium=organic&utm_term=Tatrza%C5%84skie%20-%20Czy%C5%BCk%C3%B3wko) · [Obsługiwane państwa](https://moovitapp.com/index/pl/transport_publiczny-countries?utm_source=line_pdf&utm_medium=organic&utm_term=Tatrza%C5%84skie%20-%20Czy%C5%BCk%C3%B3wko) · [Społeczność Moovit](https://editor.moovitapp.com/web/community?campaign=line_pdf&utm_source=line_pdf&utm_medium=organic&utm_term=Tatrza%C5%84skie%20-%20Czy%C5%BCk%C3%B3wko&lang=en)

© 2023 Moovit - Wszelkie prawa zastrzeżone

**Sprawdź przyjazdy pojazdów w czasie rzeczywistym**

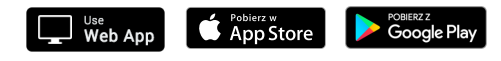